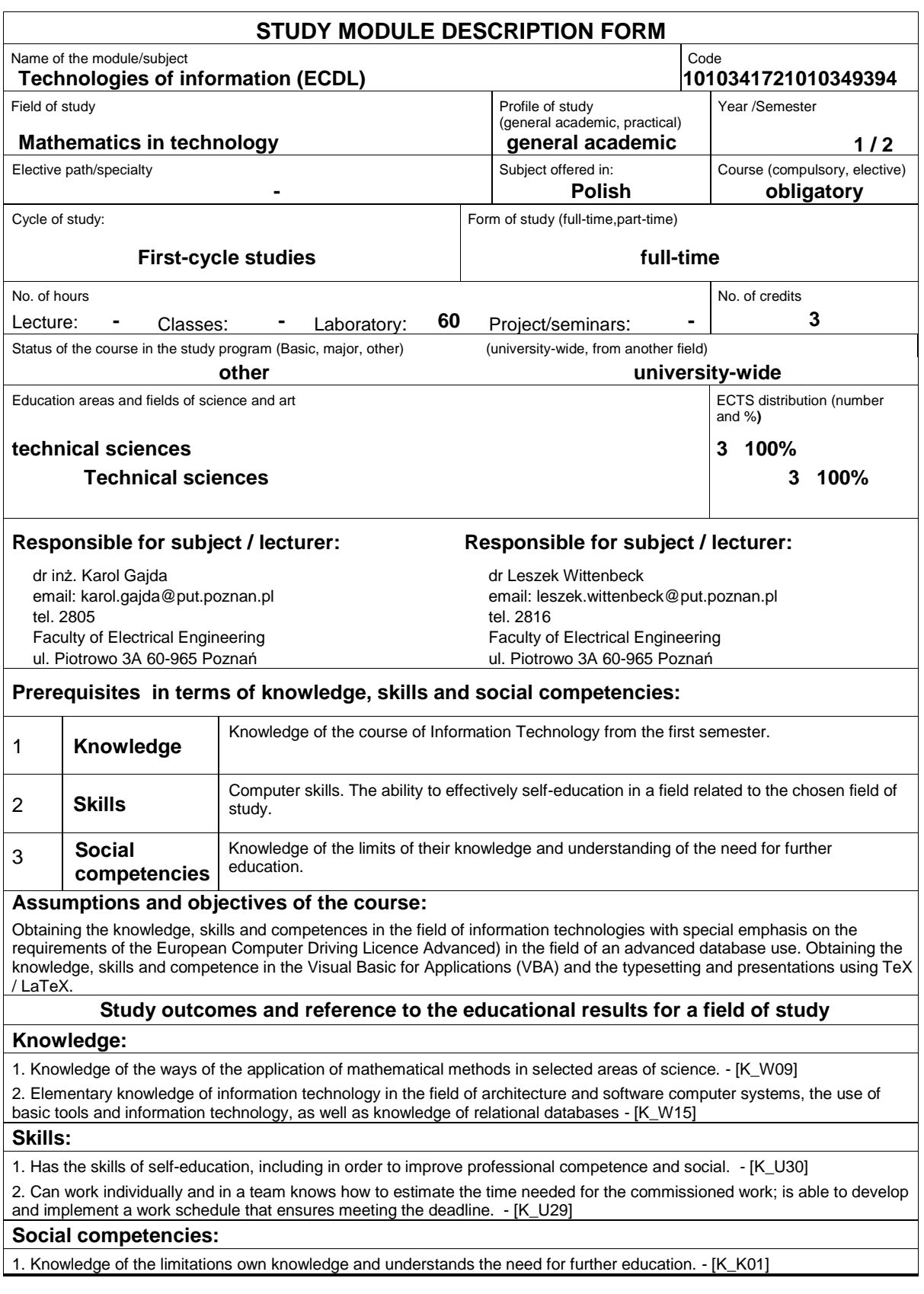

# **Assessment methods of study outcomes**

Checking the skills and competences in the form of tests.

Continuous evaluation for each class (awarding bonuses to activity and quality perception).

Get extra points for the activity in the classroom, and in particular for:

- propose to discuss additional aspects of the subject;
- effectiveness of the application of knowledge when solving a given problem;
- the ability to work within a team;
- comments relating to the improvement of teaching materials;
- aesthetic accuracy reports and tasks of the self-study.

#### **Course description**

Standards in computer science. Hardware. Software. Digital representation of data. Services in computer networks. Word processing:

- Use advanced text formatting, paragraph, column and table formatting. Converting text into tables and tables in the text.
- Working with references such as footnotes, endnotes, and signatures. Creating a table of contents, links and references.
- Increasing labor productivity through the use of building blocks, templates and forms.
- Efficient use of macros and advanced mail merge options.
- The use and application options in the text linking, connecting and inserting objects to data integration.
- Working with documents main and subordinate. The use of security features document.
- Work with watermarks, sections, headers and footers.

Managerial and presentation graphics:

- The impact of the auditorium and the environment delivering a presentation on the planning and design presentation.

- Ability to create and modify templates and format slide background.
- Ability enrichment presentations using built-in drawing tools and image processing. The ability to insert and modify diagrams and formatting charts at the advanced level.
- The ability to insert music and video files for presentation and use of animation.
- Ability to use links to files, inserting objects embedded in order to link data.
- Create custom slide shows, setting the parameters of the show and control the slideshow.

Spreadsheets:

- Use advanced formatting options such as conditional formatting or define your own numerical formats.
- Using the related operations logical, statistical and financial.
- Create charts and the use of advanced formatting charts.
- Use pivot tables to analyze the data, sorting and filtering data.
- Define scenarios.
- Operations in the worksheet using the names assigned to cell ranges, macros and templates.
- Defining the criteria for validation of data entered into the worksheet.
- The use of links, import the data into the worksheet, change tracking.
- Compare and Merge Workbooks.

- Protecting sheets.

#### **Basic bibliography:**

- 1. Alicja Żarowska-Mazur, Waldemar Węglarz, ECDL Advanced na skróty, PWN
- 2. John Walkenbach, Excel 2013 PL. Programowanie w VBA. Vademecum Walkenbacha, Helion

3. Marcin Borkowski, Bartłomiej Przybylski, LaTeX książka kucharska

### **Additional bibliography:**

## **Result of average student's workload**

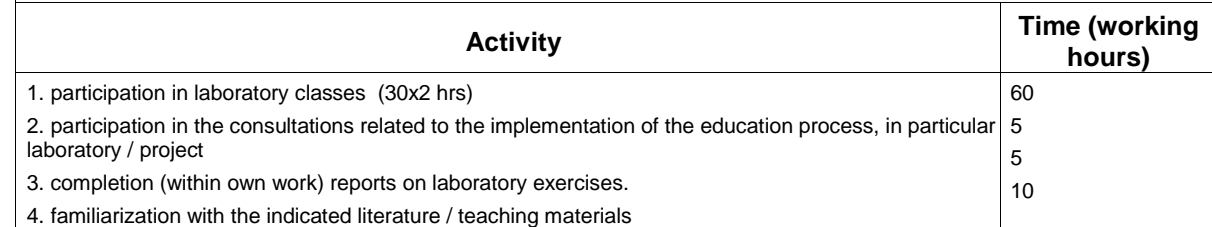

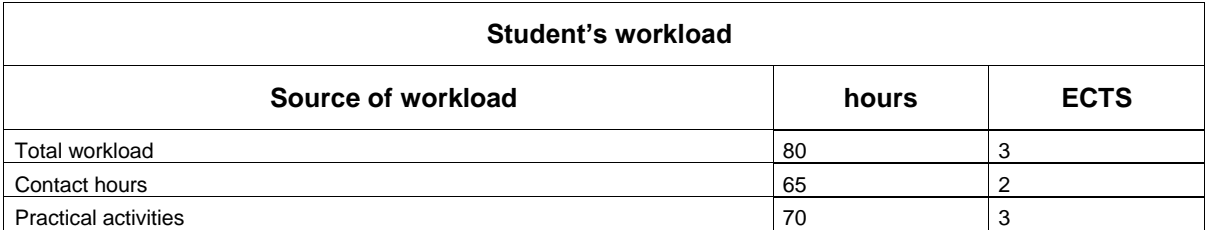